# Introduction à PHP

Compléments

Updated: 2017/05/29

IUT de Fontainebleau

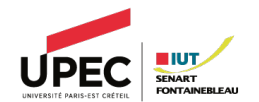

- 1. [Création d'images dynamiques](#page-2-0)
- 2. [Manipulation de fichiers](#page-20-0)

3. [Upload de fichiers](#page-25-0)

4. [SQLite \(3\)](#page-28-0)

5. [Services Web](#page-36-0)

### <span id="page-2-0"></span>Création d'images dynamiques

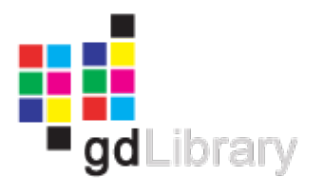

La librairie GD (gif draw), disponible à avec php permet de créer, manipuler et générer des images de formats standards : gif, png, jpeg, etc. Une image est incluse dans une page HTML par

<img src="bouton.php?texte=ceci est un bouton">

Le script bouton.php récupére le contenu de la varibale texte, l'inscrit sur le fond d'une image et la renvoie.

```
header("Content-type:image/png");
$string=$_GET['texte'];
$im=imagecreatefrompng("images/button.png"); // on crée l'image
imageAlphaBlending($im, false);
imageSaveAlpha($im, true);
$coul=imagecolorallocate($im,220,10,20);
$px=(imagesx($im)-imagefontwidth(3)*strlen($string))/2;
\wpy=(imagesy(\sin)-imagefontheight(3))/2;
imagestring($im,3,$px,$py,$string,$coul);// on affiche la chaine
imagepng($im); // au centre et on envoie
imagedestroy($im); // sur la sortie standard
```
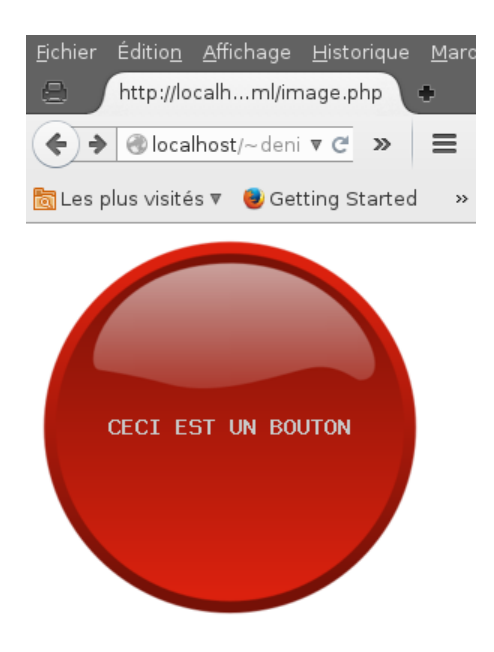

#### Créer une image

 $\circ$  vide  $\cdot$ 

resource imagecreate ( int \$width , int \$height ) resource imagecreatetruecolor ( int \$width , int \$height )

 $\circ$  à partir d'une image existante :

```
resource imagecreatefrompng ( string $filename )
resource imagecreatefromjpeg( string $filename )
resource imagecreatefromgif( string $filename )
```
/\* il existe d'autres formats \*/

Penser à libérer les ressources sur le serveur avec imagedestroy

#### Allocation de couleurs

```
<?php
// création de l'image
//
$image = imagecreatetruecolor(200, 200);// allocation couleurs
\text{Prouge} = \text{imagecolorallocate}(\text{Simage}, 255, 0, 0);$noir = imagecolorallocate ($image, 0, 0, 0);$vert = imagecolorallocate ($image, 0, 255, 0);//libération mémoire
imagedestroy($image);
?>
```
#### Affichage dans le navigateur

On peut envoyer directement comme résultat d'un script une image

```
header("Content-Type : image/png");
```

```
$image = imagecreatetruecolor(200, 200);%tc = imagecolorallocate(%image, 255, 255, 255);
```

```
imagefilledrectangle($image, 10, 10, 190, 190, $tc);
imagepng($image);
imagedestroy($image);
```

```
<img src="image.php">
```
ou la sauvegarder dans un fichier sur le serveur

```
imagepng($img, "file.png");
```
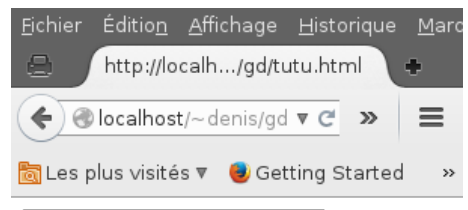

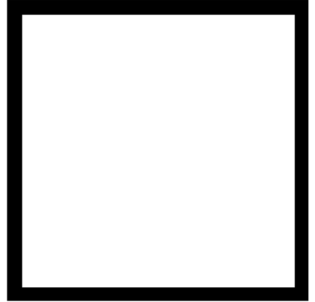

### Tracé de formes

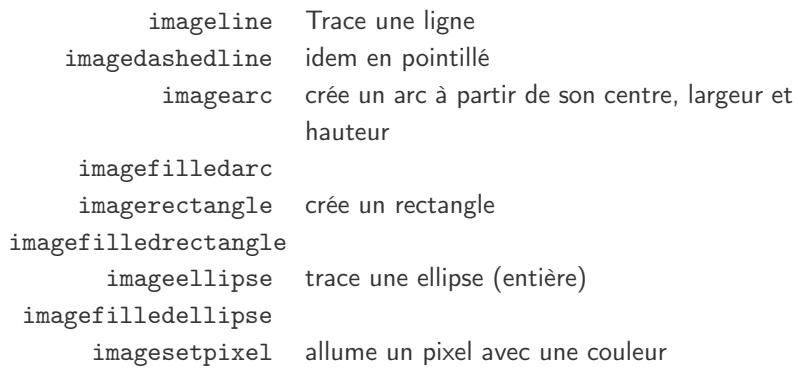

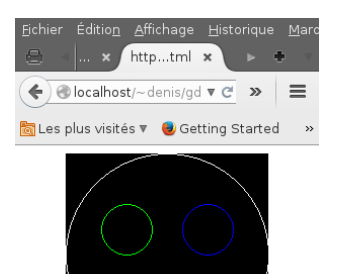

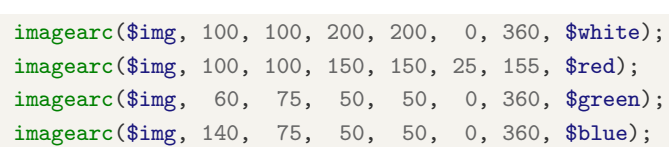

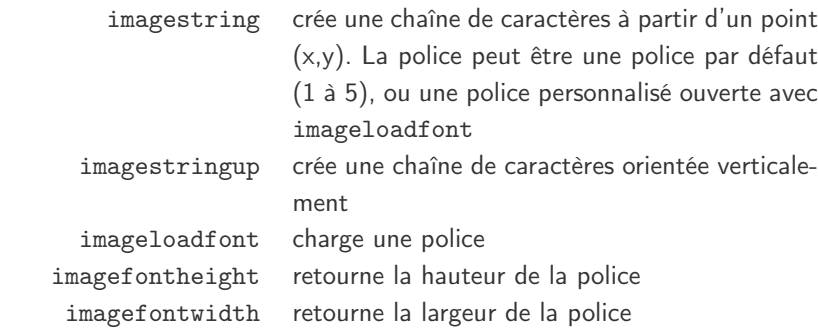

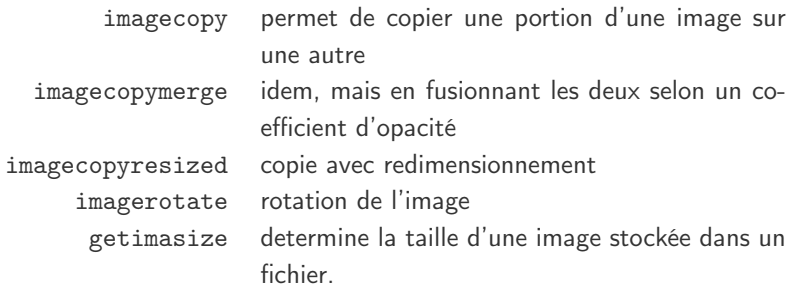

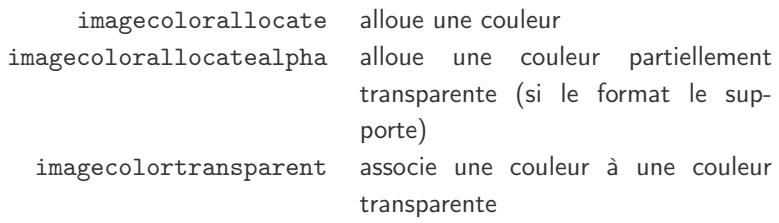

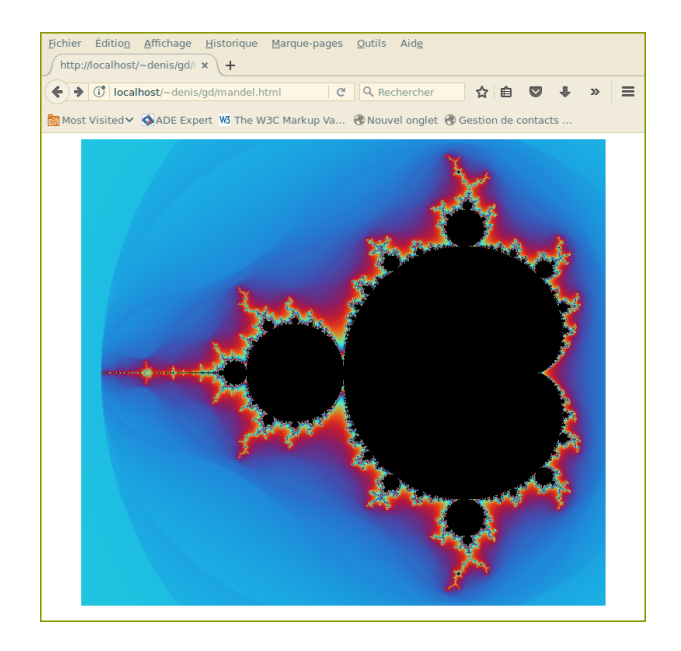

```
x_1 = -2.1; x_2 = 0.6; x_1 = -1.2; x_2 = 1.2;
szoom = 250;
$iterations max = 100:
$image x = ($x2 - $x1) * $zoom;$image_y = ($y2 - $y1) * $zoom;$image = imagecreatetruecolor($image_x, $image_y);
for(x = 0; x \leq 3 image x; x^{++}){
  for(v = 0; v \leq \frac{1}{2} image v; v^{++}) {
    c_r = \frac{\frac{1}{2}x}{\frac{3}{200m}} + \frac{\frac{1}{2}x}{\frac{5}{200m}}Z_r = 0; Z_i = 0;$i = 0;do{
      $tmp = $z r;
      $z_r = $z_r * $z_r - $z_i * $z_i + $c_r;$z_i = 2*$tmp*$z_i + $c_i;$i++:
    } while($z_r*$z_r + $z_i*$z_i < 4 AND $i < $iterations max);
    \text{Scontinuous_index} = \$i - \log(\log(\text{sqrt}(\$z_r*\$z_r*\$z_i*\$z_i))) / \log(2);r = sin(0.3* $continuous_index + 4)*100 +127;
    y = \sin(0.3 * \sin(0.3))$b = sin(0.3 * $continuous index + 1)*100+127;imagesetpixel($image, $x, $y, imagecolorallocate($image,floor($r),floor($v),floor($b)
  }
}
header('Content-type: image/png');
imagepng($image);
```
### Pour aller plus loin

#### Librairie JpGraph

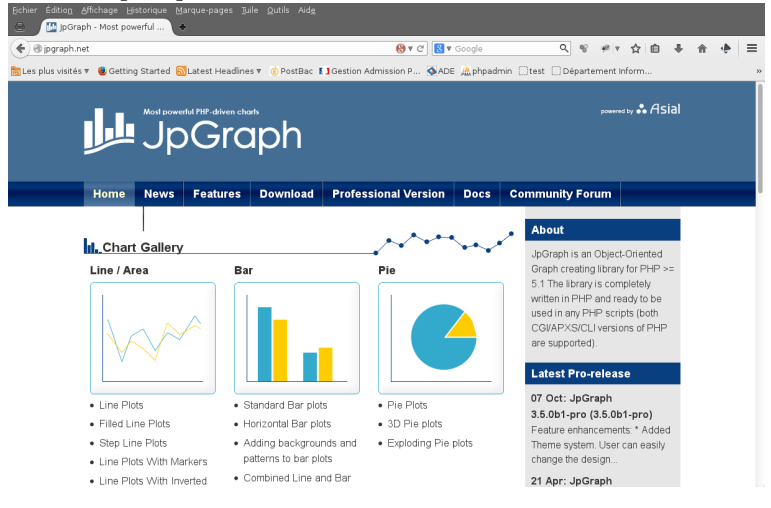

Api objet qui utilise la librairie GD pour produire des graphiques.

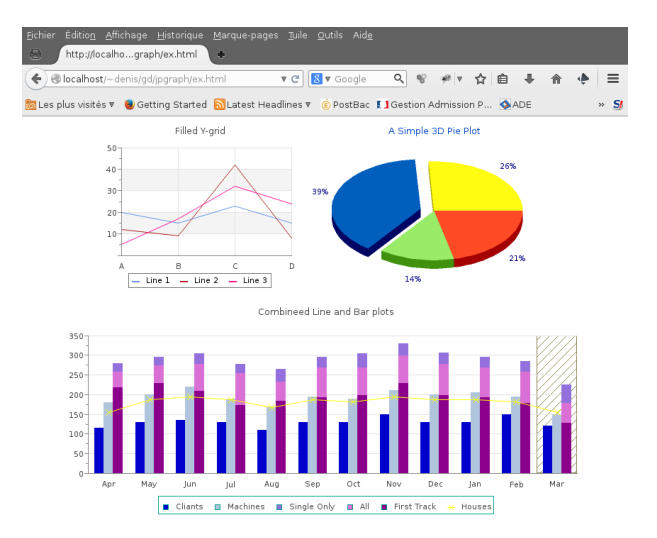

```
require_once ('../jpgraph-3.5.0b1/src/jpgraph.php');
require_once ('../jpgraph-3.5.0b1/src/jpgraph_line.php');
$datay1 = array(20, 15, 23, 15);// Setup the graph
$graph = new Graph(300, 250);$graph->SetScale("textlin");
$theme_class=new UniversalTheme;
$graph->SetTheme($theme_class);
$graph->img->SetAntiAliasing();
$graph->xgrid->Show();
$graph->xgrid->SetLineStyle("solid");
$graph->xaxis->SetTickLabels(array('A','B','C','D'));
// Create the first line
$p1 = new LinePlot ($datay1);$graph->Add($p1);
$p1->SetColor("#6495ED");
$p1->SetLegend('Line 1');
// Output line
$graph->Stroke();
```
### <span id="page-20-0"></span>Manipulation de fichiers

#### Gestion des fichiers

#### Très proche du C

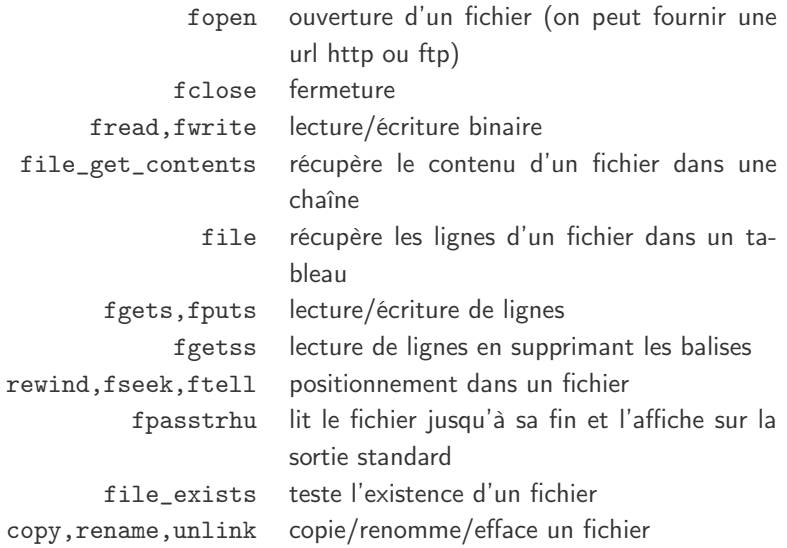

### **Exemples**

#### Affichage des lignes (numérotés) d'un fichier

```
$lines = file('http://www.example.com/');
foreach ($lines as $line_num => $line) {
  echo "Line #<b>{$line_num}</b> : "
    . htmlspecialchars($line) .
    "\braket{b^r} /\ln";
}
```
Copie d'un fichier

```
$fichier="logo_iut.gif";
if (file_exists($fichier))
  copy($fichier,"/tmp/".$fichier);
else
  echo "Fichier $fichier inexistant";
```
Manipulation de répertoires.

chdir() changement de répertoire courant opendir(),closedir() ouverture, fermeture, création ; supression mkdir(),rmdir() création ; supression readdir() lit l'entrée suivante dans le répertoire rewinddir() repositionnement au début du répertoire dir() constructeur objet répertoire

Exemple : commande ls.

```
chdir("/etc");
$rep=dir(".");$rep->rewind();
while(f=\text{prop}>\text{read}()) echo "f\text{for}/\text{y}";
```
Deux fonctions : fgetcsv et fputcsv

```
$row = 1;if ((\text{Shandle} = \text{fopen}("test.csv", "r")) := \text{FALSE}) {
  while ((\text{6data = fgetcsv}(\text{6handle}, 1000, ",")) := \text{FALSE}) {
     $num = count ($data);echo "<p> \sum_{n=1}^{\infty} and fields in line \sum_{n=1}^{\infty} /></p>\n";
     $row++:
    for ($c=0; $c < $num; $c++) {
       echo \delta data[\cosh . "<br />\n";
    }
  }
  fclose($handle);
}
```
### <span id="page-25-0"></span>Upload de fichiers

```
$row = 1;if ((\text{Shandle} = \text{fopen}("test.csv", "r")) := \text{FALSE}) {
  while ((\text{6data = fgetcsv}(\text{6handle}, 1000, ",")) := \text{FALSE}) {
     $num = count ($data);echo "<p> $num fields in line $row: <br />>>>>></p>\n";
    $row++;for (\$c=0; @c < $num; \$c++) {
       echo \delta data[\cosh . " \cosh />\ln";
    }
  }
  fclose($handle);
}
```
Le tableau \_FILE contient un tableau pour chaque fichier transféré (clé correspondant à l'attribut name) contenant :

- $\circ$  tmp\_name : le nom (et chemin) du fichier temporaire sous lequel le fichier a été stocké.
- $\circ$  name : le nom qu'avait le fichier dans l'espace de l'utilisateur
- $\circ$  size : la taille du fichier en octets
- $\circ$  type : le "MIME type" du fichier (ex : text/html, image/gif, etc.)
- $\circ$  PHP offre la possibilité de recevoir des fichiers texte ou binaire en provenance du client et d'y associer un traitement.
	- réception par la méthode POST ; une boîte de dialogue permet à l'utilisateur de selectionner un fichier local.
- $\circ$  le fichier téléchargé sera stocké temporairement dans le répertoire \$TMPDIR sur le serveur.
- $\circ$  move\_upload\_file() permet de déplacer un fichier téléchargé par PHP.
- $\bigcirc$  is\_uploaded\_file() permet de vérifier qu'un fichier a bien été téléchargé par la méthode POST.

## <span id="page-28-0"></span>SQLite (3)

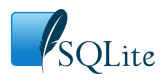

- $\circ$  SQLite est une bibliotheque écrite en C proposant un moteur de Base de données et implémentant en grande partie le standard SQL92.
- $\circ$  PHP inclut SQLite depuis sa version 5. Chaque base de données est stockée dans un fichier directement sur le disque où tourne PHP.
- $\circ$  Langage SQL un peu différent.
- SQLite est faiblement typé. Comme PHP, ce moteur accepte indifféremment du texte ou des nombres.
- $\circ$  On peut spécifier de manière indicative un type de données pour chaque champ lors de la création de la base.
- $\circ$  La suite concerne SQLite version 3. Il s'agit d'une API objet.

Il n'y a pas de types mais des "classes" de stockage.

```
CREATE TABLE "agenda" (
  "id" INTEGER PRIMARY KEY AUTOINCREMENT,
  "nom" TEXT,
  "prenom" TEXT,
  "email" TEXT,
  "bureau" INTEGER
);
```
- NULL La valeur est NULL
- INTEGER Entier signé signed sur 1, 2, 3, 4, 6, or 8 octets suivant la grandeur du nombre
	- REAL Flottant sur 8 octets (IEEE floating point number)
	- TEXT texte, stocké en utilisant l'encoage de la base (UTF-8, UTF-16BE ou UTF-16LE)
	- BLOB données "binaires

documentation : <http://sqlite.org>@

<http://sqliteman.com> . une application (écrite en C) de gestion de bases de données Sqlite3.

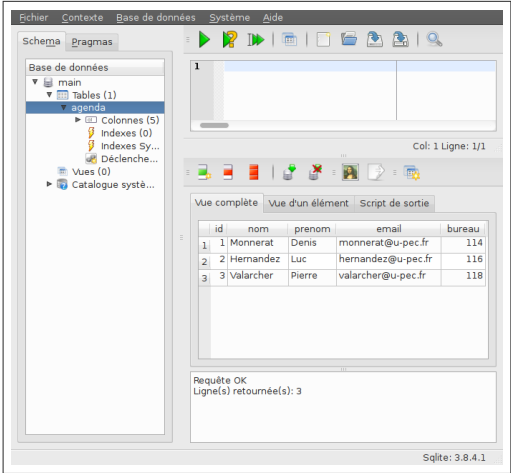

### Api sqlite3

1. Connexion : ouverture d'un fichier.

```
<?php
$db = new SQLite3('./agenda.db');
?>
```
- 2. Requêtes : Deux méthodes : exec et query.
	- exec pour les requêtes "sans résultats" (INSERT, UPDATE, ou DELETE).
	- query pour les requêtes de selections (SELECT).

```
<?php
$query = "INSERT INTO users VALUES ( '$user', '$pass' )";
$db->exec($query) or die("Unable to add user $user");
?>
```
#### Requête query

```
\langle ?php$db = new SQLite3('essai.db');
$results = $db->query('SELECT nom,prenom,email FROM agenda');
while ($row = $results->fetchArray()) {
  echo "<li>".$row['nom']." ".$row['prenom'].
    " : ".$row['email']."</li>";
}
?>
```

```
\langle ?php$db = new SQLite3('mysqlitedb.db');
```

```
$db->exec('CREATE TABLE foo (id INTEGER, bar STRING)');
$db->exec("INSERT INTO foo (id, bar)
 VALUES (1, 'Ceci est un test')");
```

```
$stmt = $db->prepare('SELECT bar FROM foo WHERE id=:id');
$stmt->bindValue(':id', 1, SQLITE3_INTEGER);
```

```
$result = $stmt->execute();
var_dump($result->fetchArray());
?>
```
On peut attaquer une base SQLITE avec PDO (il faut le driver nécessaire)

```
function initDatabase() {
  $dir = dirname( _FILE_ - );try {
    $db = new PDO('sqlite:' . $dir .'/database.sq3');
 } catch (PDOException $e) {
   die('DB error: ' . $e->getMessage());
 }
 return $db;
}
```
#### <span id="page-36-0"></span>Services Web

De plus en plus de sites mettent à disposition des données, et leurs gestions, des fonctionnalités via une api web (Flickr, Amazon, lastfm, google,...).

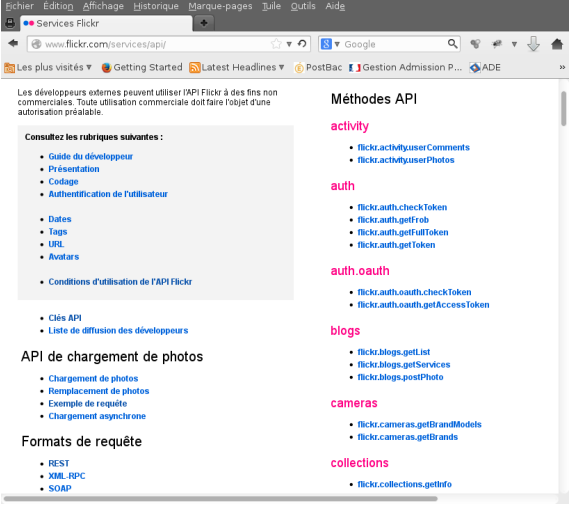

### Open Data

Ensembles de données numériques dont l'accès, structuré, est libre.

La ville de Rennes a mis les données de transport en accès libre.

```
http://data.keolis-rennes.com/
```
D'autres acteurs :

- $\cap$  SNCF
- $\cap$  RATP
- $\bigcirc$  OpenStreetMAP
- $\bigcirc$  etc.

Au niveau politique, volonté de structurer et de libérer des données publiques

#### Questions ?

- $\circ$  Qu'est que je peux demander?
- $\cap$  Comment ?
- Comment exploiter le résultat ?

Définition/Formalisation

 $\cap$  API.

- $\circ$  Accessible via HTTP. (donc avec AJAX depuis JS)
- $\bigcap$  Exécution distante
- $\circ$  Exemples
	- Servives XML-RPC ou SOAP (format de données en XML)
	- Services RESTFUL

#### XML-RPC

- $\circ$  Exécution d'une procédure distante par une requête HTTP.
- Format d'échange des données : XML
- "Ancêtre" de SOAP.

#### **SOAP**

- Simple Object Access Protocol.
- $\circ$  Echange de messages XML, le plus souvent avec HTTP.
- $\circ$  Possibilité de description du service au moyen du langage WSDL.

PHP possède des extensions capables de consommer de tels services.

Roy Fielding en 2000

- Representational State Transfer.
- $\circ$  interface uniforme pour accéder à des ressources (n'importe quoi!).
	- Syntaxe universelle pour identifier des ressources : URI
	- Un ensemble bien défini d'opérations GET, POST, PUT, DELETE (fonctions basiques CRUD)

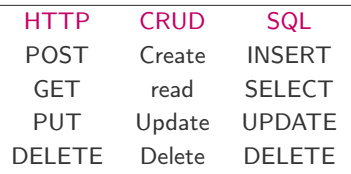

◦ Un ensemble de formats différents pour les données : xml, json, csv, pdf, ...

 $\circ$  Une application est REST-ful (Totalement REST) si les ressources sont accessibles par des représentions :

http://airfrance.com/vols/123

Cette ressource peut faire l'objet d'une requête POST, GET, PUT, ou DELETE.

 $\circ$  Certains services utilisent différentes url pour des actions sur la même ressources :

http://airfrance.com/vols/getvols?id=123 http://airfrance.com/vols/deletevols?id=123

- REST s'est imposait par rapport à SOAP.
- Beaucoup d'api de données, avec le format JSON.

 $\bigcirc$  Je crée un utilisateur :

POST /user prenom=John&nom=Doe&age=25

 $\circlearrowright$  Je récupére l'utilisateur

GET /user/123

 $\bigcirc$  Pour changer

PUT /user/123 prenom=Johnny

#### Réponse du serveur

201 Created Location: /user/123

#### Réponse du serveur

200 OK <prenom>John</prenom> <nom>Doe</nom> <age>25</age>

### Utilisation d'une api depuis PHP avec cURL

La bibliothèque libcurl permet (entre autres) de faire des requêtes http(s) depuis PHP. Version en ligne de commande  $\Rightarrow$  curl.

```
curl https://randomuser.me/api
```
Cette url renvoie, au format JSON, un "utilisateur" aléatoire.

```
{
  "results": [
    {
      "gender": "female",
      "name": {
        "title": "mademoiselle",
        "first": "alice",
        "last": "mathieu"
      },
      "location": {
        "street": "2511 rue de l'abbé-de-l'épée",
        "city": "etagnières",
        "state": "basel-stadt",
```
### En PHP

```
<?php
$curl = curl\_init();
$opts = [CURLOPT_URL => 'https://randomuser.me/api/',
    CURLOPT_RETURNTRANSFER => true,
];
curl_setopt_array($curl, $opts);
$response = json_decode(curl_exec($curl), true);
print_r($response);
```
### En PHP

#### API OpenWeatherMap

```
$curl = curl\_init();
$opts = [CURLOPT_URL => 'http://api.openweathermap.org/data/2.5/weather/?'
.'q=Fontainebleau, FR'
.'&APPID=824124b860cfccde7a00b390636217a2'
.'&units=metrics'
.'&lang=fr',
CURLOPT_RETURNTRANSFER => true,
];
curl_setopt_array($curl, $opts);
$response = json_decode(curl_exec($curl), true);
print_r($response);
```

```
Array
```
(

```
[coord] => Array
     (
          [lon] \Rightarrow 2.7[lat] \Rightarrow 48.4)
[weather] => Array
     (
          [0] \Rightarrow Array
                (
                     [id] \Rightarrow 211[main] => Thunderstorm
                     [description] => orages
                     [icon] \Rightarrow 11d\lambda)
[base] => stations
```
But : fournir un service par http(s).

 $\circ$  API de données : permettre l'accès à des données depuis http.

- souplesse
- abstraction par rapport au sgbd
- réutilisation
- http est ton ami ( ?)

 $\circ$  API de calcul (géolocalisation, etc.)

Besoins techniques :

- $\circ$  Routage
- $\circ$  Filtrage des données
- $\cap$  entrées sorties HTTP
- $\bigcirc$  Mise en cache
- $\bigcirc$  etc.

Quelques micro-frameworks PHP

 $\bigcirc$  <https://www.slimframework.com/> $\mathscr P$ 

 $\bigcirc$  <http://flightphp.com/> $\mathscr{B}$ 

Certains framework sont capables de générer une api de données automatiquement.